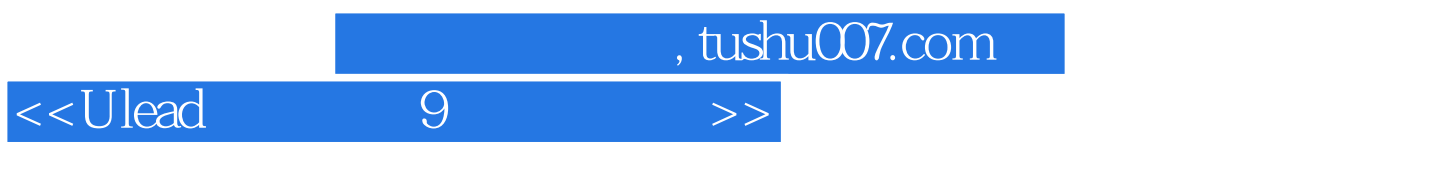

- $<<$ Ulead 9  $>>$
- 13 ISBN 9787115142221
- 10 ISBN 711514222X

出版时间:2006-2

页数:297

字数:463000

extended by PDF and the PDF

更多资源请访问:http://www.tushu007.com

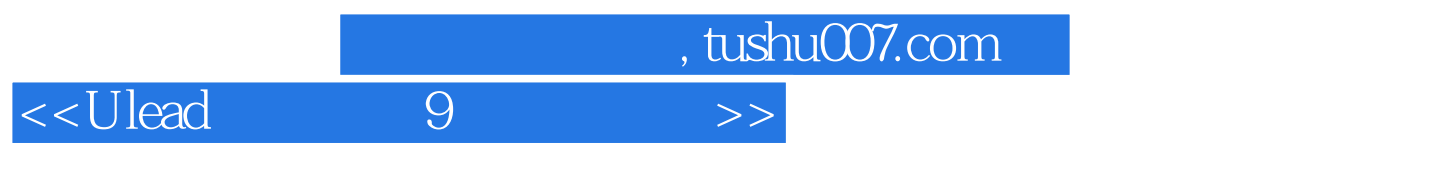

 $U$ lead $3$ 

DV DVD

## VCD/SVCD/DVD

 $9 -$ 

 $\sqrt{8}$ <Ulead 9

1 9 11.1 9 11.2 9 51.2.1 DV DVD  $61.22$   $61.23$   $71.24$   $81.25$  $91.26$   $91.27$   $91.28$   $101.29$   $101.210$ 101.2.11 Flash 101.2.12 111.2.13 121.2.14  $121.2.15$   $121.2.16$   $121.2.17$   $121.2.18$ 131.2.19 131.2.20 SD-Video 131.2.21 16:9 141.3 9 171.4 9 / 171.5 9 181.6  $\alpha$  20 2  $\alpha$  252.1 e 252.2  $262.21$   $272.22$   $272.3$   $282.31$ 282.3.2 282.3.3 302.34 302.3.4 302.3.4 342.4.1 IEEE 1394 342.4.2 IEEE 1394 362.4.3 IEEE 1394 362.5 392.5.1  $392.52$  S 412.5.3 AV 422.5.4 432.5.5 Windows 44 3 DV DVD  $463.1$   $463.1.1$   $DV$   $463.1.2$  $463.1.3$   $473.1.4$  $\text{DV}$  473.1.5  $\text{473.1.6}$  483.1.7 DV  $MPEG \t 493.2 \t 493.2 \t 493.21 \t DMA \t 503.2.2$  $513.23$   $523.2.4$   $523.2.5$ 543.26 553.3 DV DVD 563.3.1 563.3.2  $573.33$  DVD 59 4<sup>614.1</sup>  $614.1$   $624.1.2$   $634.1.3$  $654.1.4$  664.1.5 DVD 674.1.6  $704.2$   $714.21$   $734.2.2$ 754.2.3 754.2.4 764.2.5 774.3  $794.31$   $804.32$   $814.33$ 83  $5$  855.1 855.1 855.1.1 855.1.1  $855.1.2$   $865.1.3$   $875.1.4$  $895.2$   $905.21$   $915.2.2$  $955.23$   $965.2.4$   $985.3$   $995.31$  $995.32$  1005.3.3 1015.34 1025.35  $1045.4$   $1055.4.1$   $1055.4.2$  $1065.4.3$   $1075.4.4$   $1085.4.5$  $1095.46$  110 6 1126.1  $1126.2$  1156.3 DV 1186.3.1 1186.3.2 DV 1186.3.3 DV 1196.3.4 DV 1206.3.5 1216.4 VCD/SVCD/DVD 1256.5 WMV  $1266.6$  1276.7  $1286.8$ 129 7 1317.1 1317.1 1317.1.1 1317.1.2 1337.1.3 1357.1.4 1367.2 1367.2 1367.2.1 1367.2.2 1407.2.3 1407.2.3 1417.2.4 1427.2.5 Flash 1437.3 1457.3.1 1467.3.2 1527.3.3 1537.3.4 1567.3.5 1587.4 1617.4.1 1617.4.2 1627.4.3  $1627.4.4$   $1637.4.5$   $1637.4.6$ 

, tushu007.com

## <<Ulead 9 >>

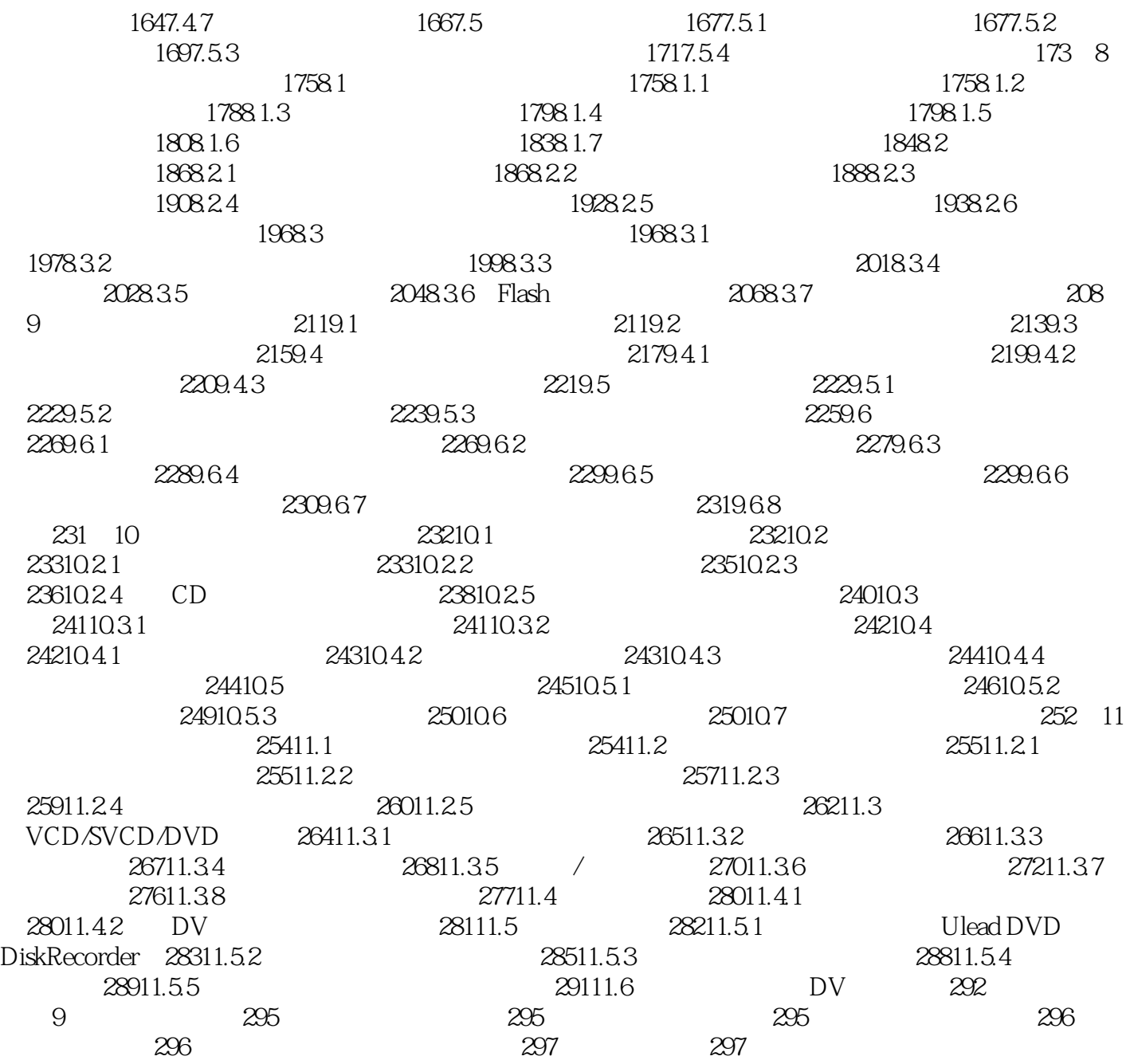

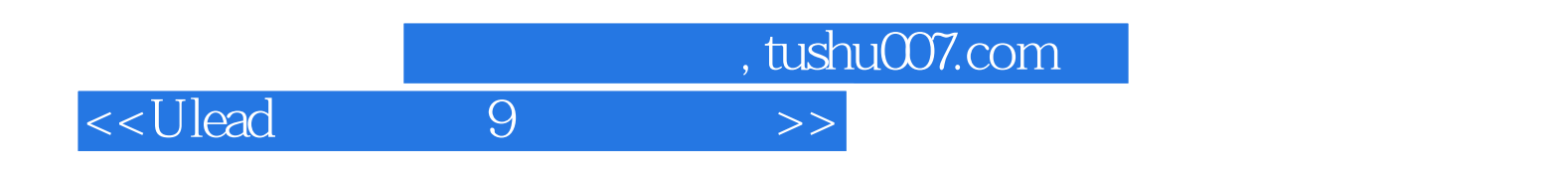

本站所提供下载的PDF图书仅提供预览和简介,请支持正版图书。

更多资源请访问:http://www.tushu007.com